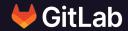

# GitLab, Drupal.org, your business and you - the dual flywheel

Nick Veenhof

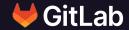

## Nick Veenhof

Director of Contributor Success, GitLab Inc.

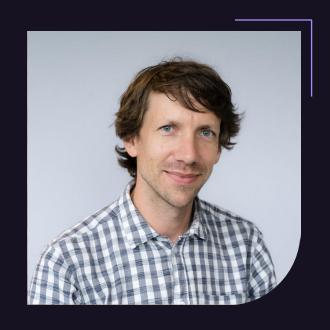

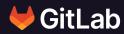

# How does an Open Source ecosystem work?

#### As an individual?

"The very elements that made OSS so powerful for accelerating technology innovation and so attractive to developers and "problem-solving" engineers — transparency, rapid iteration, collaborative innovation — were characteristics that often concerned legal teams and went against the grain of traditional technology development strategy"

#### source:

https://linuxfoundation.org/wp-content/uploads/LFResearch\_OSPO\_Rep ort.pdf

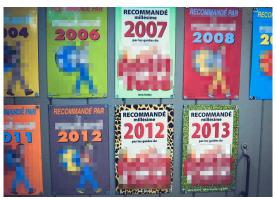

Photo by Jametlene Reskp on Unsplash

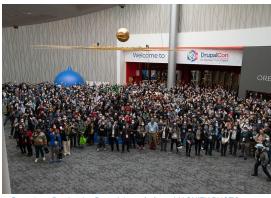

Drupalcon Portland - Drupal Association - MAGNIFY PHOTO

## Change is the only constant

Incentive & Rewards?

**People** 

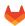

## As a company?

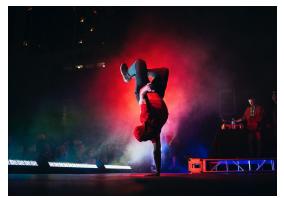

Photo by Michael Afonso on Unsplash

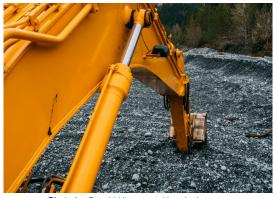

Photo by Gerold Hinzen on Unsplash

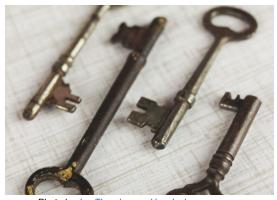

Photo by Jen Theodore on Unsplash

Contributing to Open Source Helps Retain & Attract Top Talent.

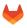

# Net Competitive Advantage

## Lower Total Cost of Ownership

## **Drupal & GitLab**

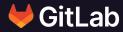

What are the differences & parallels?

#### **About GitLab**

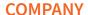

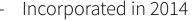

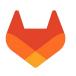

- As of January 31, 2022, GitLab had approximately 1,630 team members in over 68 countries.

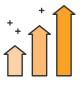

#### **BROAD ADOPTION**

GitLab has an estimated 30 million+ users (both Paid and Free) from startups to global enterprises.

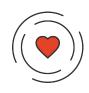

#### **STRONG PROJECT & COMMUNITY**

- First commit in 2011
- Open source core
- GitLab has a Community of 3450 contributors with merged MR's as of May 30, 2022

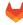

## **About Drupal**

Who Sponsors Drupal Development
Who Sponsors Drupal Development

#### **COMPANIES**

- Acquia, founded by the founder of Drupal, but also Amazee, Pantheon etc..
- CI&T, EPAM, TATA, Publicis etc...

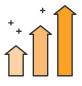

#### **BROAD ADOPTION**

Over 1,000,000 websites run on Drupal.

https://www.drupal.com/showcases

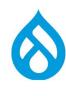

#### STRONG COMMUNITY

- Started in 2001
- More than 7,400 contributors & 1100 organizations as of the 25th of October 2021
- More than 48,707 modules to extend the functionalities of Drupal as of 28th of May 2022

https://www.drupal.org/blog/who-sponsors-drupal-development-2020 -2021-edition

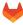

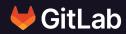

# Let's take a moment to be proud!

Yes, you, the Drupal community!

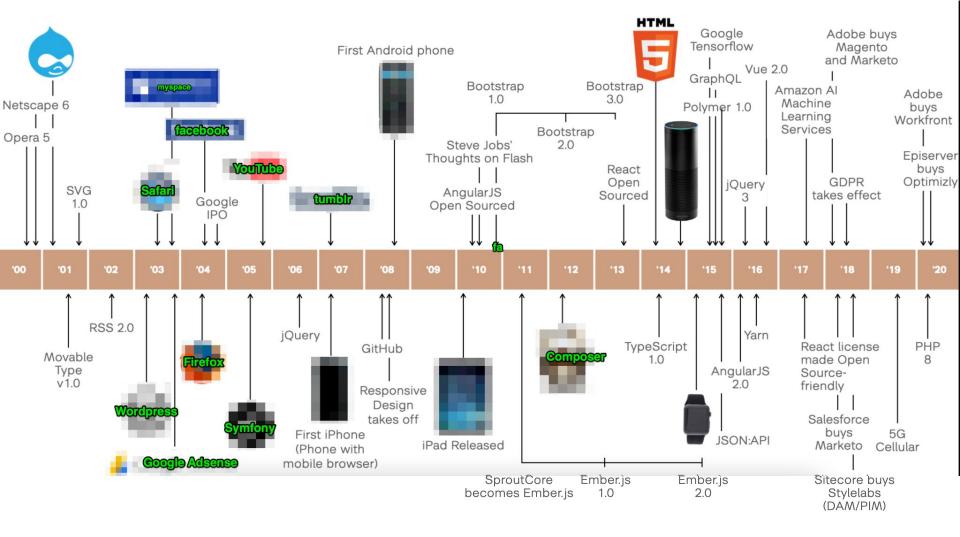

## Incentives

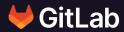

Why would someone contribute?

## Hold on! Who/what are we talking about?

#### **Measurable Actions**

- Developing
- Reviewing
- Merging / Releasing
- Reporting
- Commenting
- Reacting

Source: https://link.springer.com/article/10.1007/s10664-021-10061-x

#### Hats to put on

- Event organiser/volunteer
- Community Working Groups
- Speaker
- Developer (all kinds of code)
- UX / Accessibility tester
- Writer
- QA Tester
- Core Developer
- Wider Community Interests?
   (Modules / non-core code)
- ....

# Volunteer & Paid Positions

Remember - Free time is a privilege Want to read more? https://dri.es/the-privilege-of-free-time-in-open-source

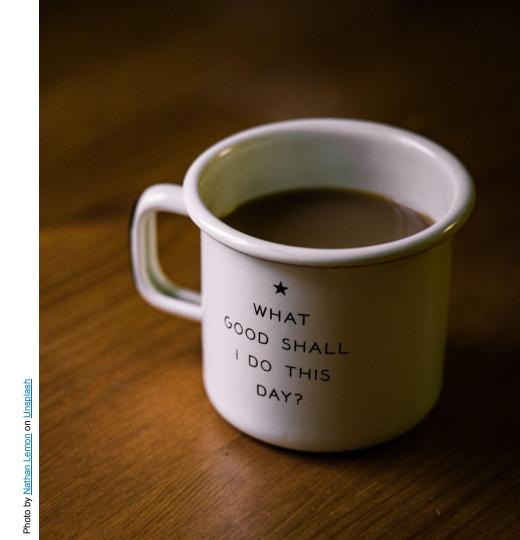

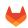

### How to get in touch - GitLab

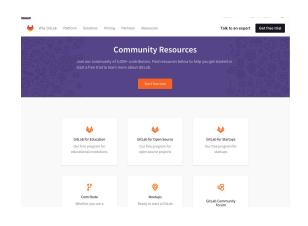

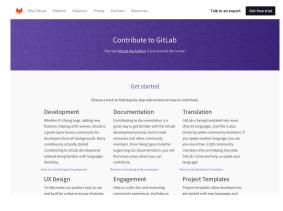

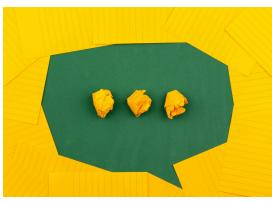

Photo by Volodymyr Hryshchenko on Unsplash

#### **Our community resources**

https://about.gitlab.com/community/

#### How to contribute

https://about.gitlab.com/community/contribute/

#### Community

Join the community at Gitter & (unofficial) Discord https://gitter.im/gitlab/contributors

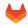

# **Events for Contributors**

- Quarterly Hackathons
- Meetups (Virtual & In-person)
- Community Office Hours

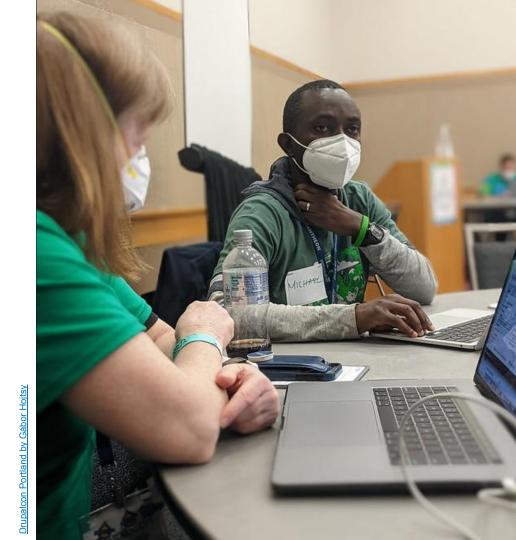

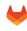

## Where to get help from? - GitLab

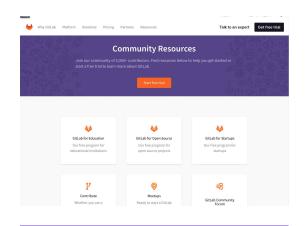

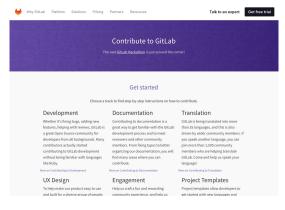

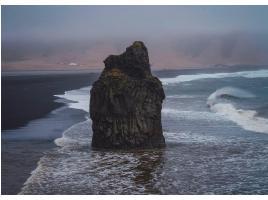

Photo by Juan Davila on Unsplash

#### **Community Relations team**

https://about.gitlab.com/handbook/marketing/community-relations/

#### **Contributor Success team**

https://gitlab.com/gitlab-com/quality/contributor-success

pssst: This is my team!

#### **Core Team**

https://about.gitlab.com/community/c
ore-team/

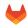

## **MR Coaches**

https://about.gitlab.com/job-familie s/expert/merge-request-coach/

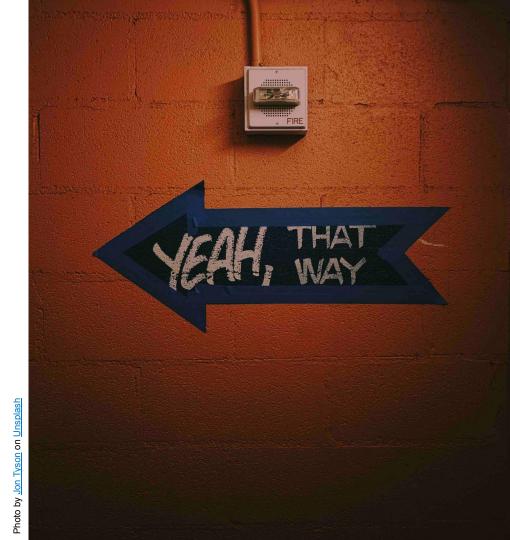

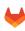

## Rewards

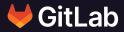

What does one get in return?

#### Rewards - GitLab

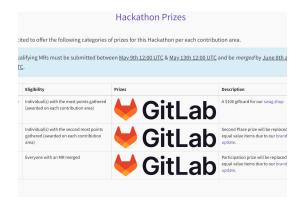

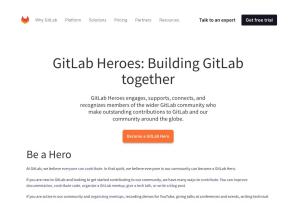

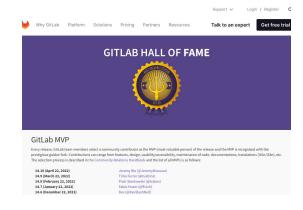

#### **Hackathon Prizes**

https://about.gitlab.com/community/hackathon/#prize

#### **GitLab Heroes program**

https://about.gitlab.com/community/heroes/

#### **Most Valuable Person**

https://about.gitlab.com/handbook/marketing/community-relations/code-contributor-program/#most-valuable-person-mvp

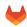

### **Rewards - Drupal**

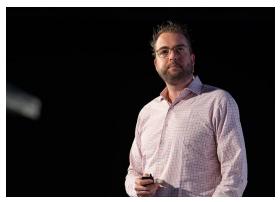

Photo by Drupal Association by MAGNIFY

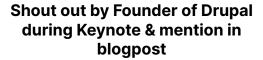

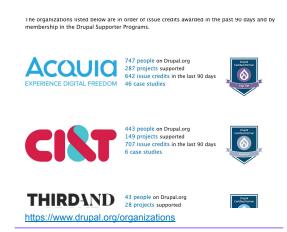

Company gets higher in the organization ranking

| n                                                      | D-4- |          | Files    |
|--------------------------------------------------------|------|----------|----------|
| Ву                                                     | Patc | hes 🕶    | Files    |
| ✓ Dave Reid                                            | 5    |          | none yet |
| ✓ andregp at Cl&T                                      | 4    |          | 2        |
| <b>☑</b> naxoc                                         | 4    |          |          |
| pratik_specbee at Specbee for Drupal India Association | 1    | 1        | 1        |
| ravi.shankar at OpenSense Labs                         | 1    | 1        | 1        |
| yogeshmpawar at OPIN, A Converge Company               | 1    | 1        | 1        |
| marcingy                                               | 1    | 1        |          |
| ✓ StevenPatz                                           | 1    | 1        |          |
| ✓ amitgoyal                                            | 1    | 1        |          |
| ✓ Johnny Santos at CI&T                                |      |          | 2        |
| _ andypost                                             |      |          |          |
| ☐ Dries                                                |      |          |          |
| https://www.drupal.org/project/drupal/issues/1         | 2496 | <u> </u> |          |

Both the individual, the company and the client can get attributed

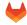

### Rewards - less measurable

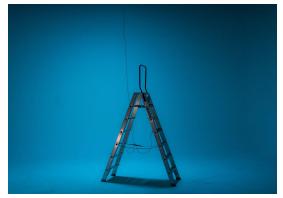

Photo by Jilbert Ebrahimi on Unsplash

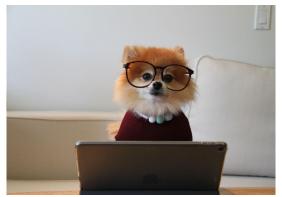

Photo by Cookie the Pom on Unsplash

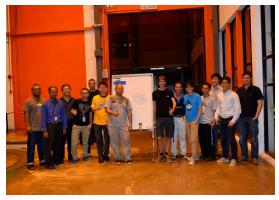

https://www.drupal.org/project/drupal/issues/124969

Jump the career ladder faster?

Learn skills otherwise difficult in your daily routine?

More fulfilling?

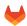

## Let's zoom in a bit

Picture taken by my wife at a Drupal Meetup in Malaysia (2014) during our personal holiday

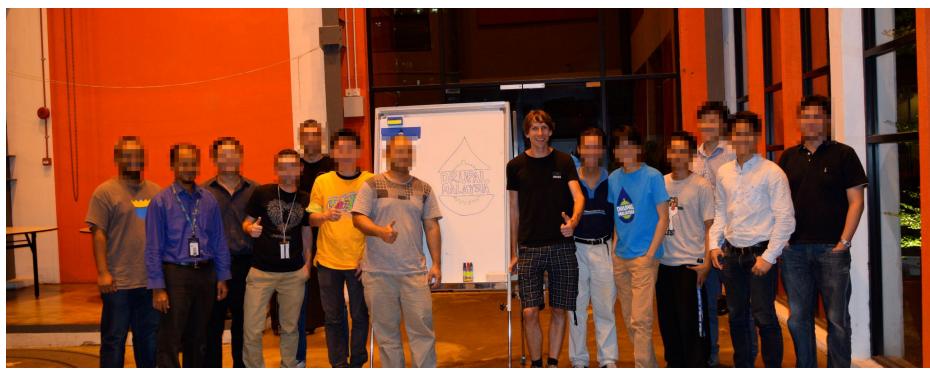

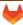

## Your business

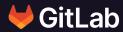

Let's apply this to your business

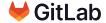

## The Dual Flywheel Strategy

https://medium.com/swlh/the-amazing-flywheel-effect-80a0a21a5ea7

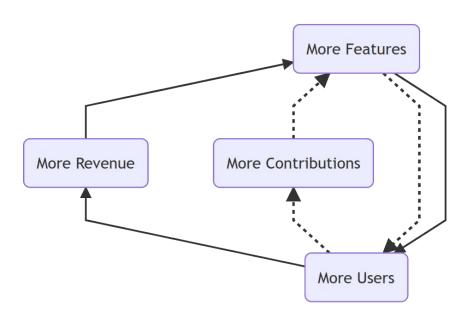

The Dual Flywheel Strategy

https://about.gitlab.com/compan y/strategy/#dual-flywheels

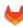

## 1 month @ GitLab

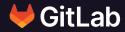

The world is a lot bigger than I thought! Onboarding a whole new world is also harder than I thought!

## Roadmap of GitLab

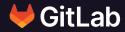

A peak behind the curtain, oh wait - there is no curtain!

Let's take a look together <a href="https://about.gitlab.com/upcoming-releases/">https://about.gitlab.com/upcoming-releases/</a>

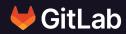

# Things you might not know about GitLab

Trivia (non-GitLab): what is /.well-known/ni?

## Things you might not know about GitLab

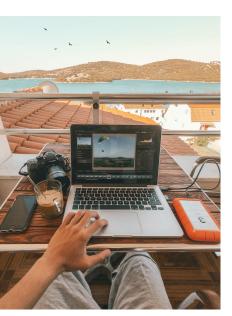

Photo by Kornél Máhl on Unsplash

#### All-remote

GitLab has been a 100% remote workforce since inception.

#### GitLab's Mission

"Everyone Can Contribute" – GitLab encourages its wider community to contribute back to the product through code and feedback.

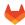

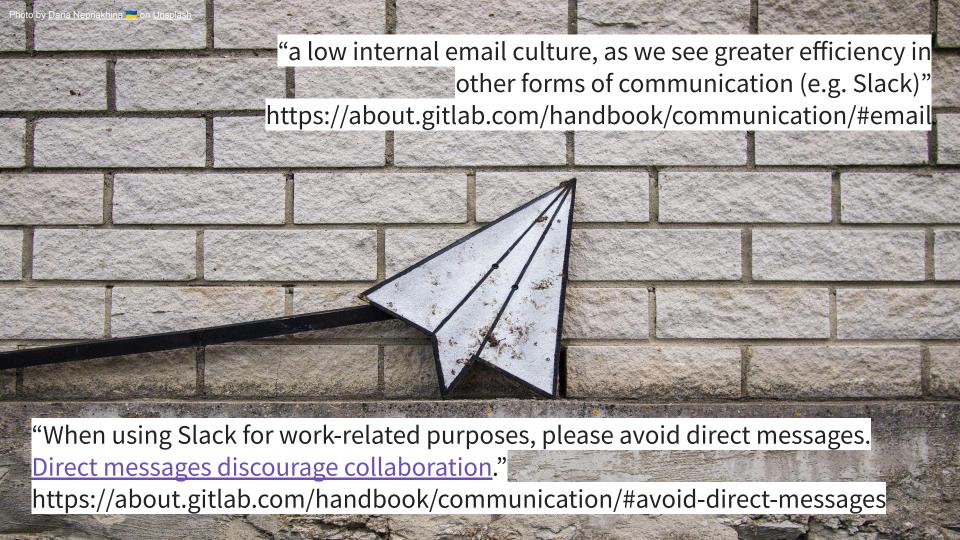

## **Hidden Messages**

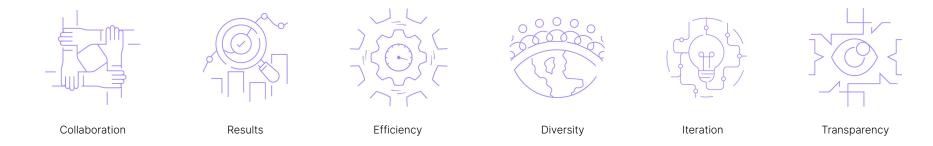

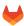

## **Hidden Messages**

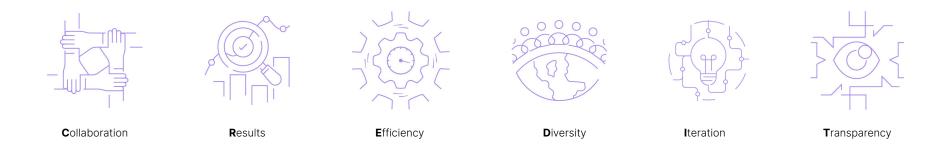

Together they spell the **CREDIT** they give to each other by assuming good intent <a href="https://about.gitlab.com/handbook/values/">https://about.gitlab.com/handbook/values/</a>

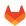

## Jump into the comment box shortcut

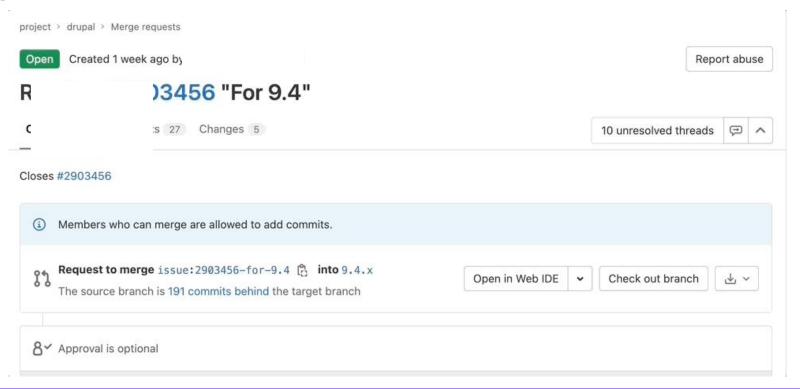

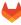

#### Markdown URL shortcut

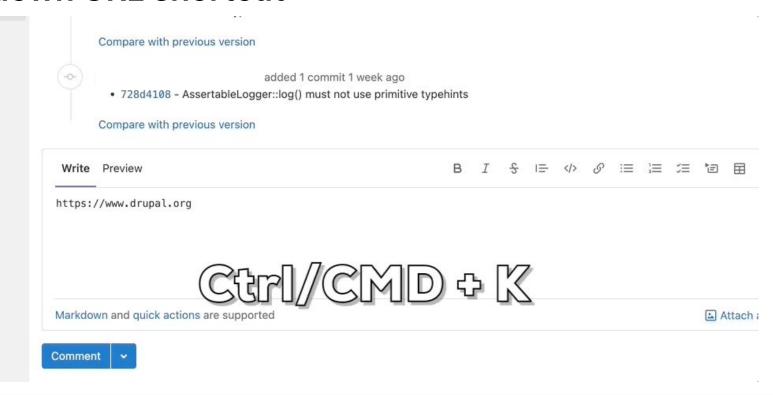

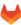

## Rebase quickly (and combine it with R?)

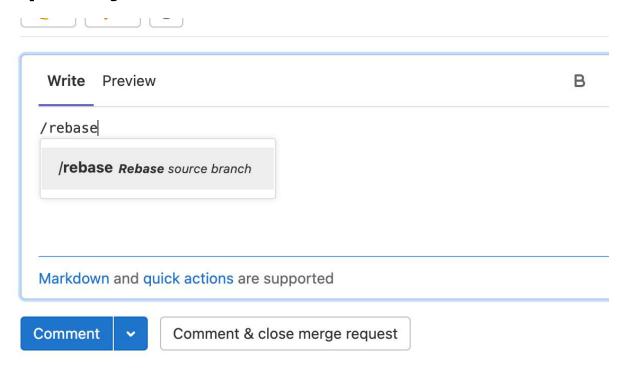

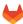

## Create a merge request without touching the web interface

#### Push your branch like

```
git push -u origin -o merge_request.create -o merge_request.target=master branchname.

The magic is behind the -o flags of git.
```

https://www.geekersdigest.com/discover-hidden-gems-in-gitlab/

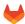

### **Clone in Visual Studio Code**

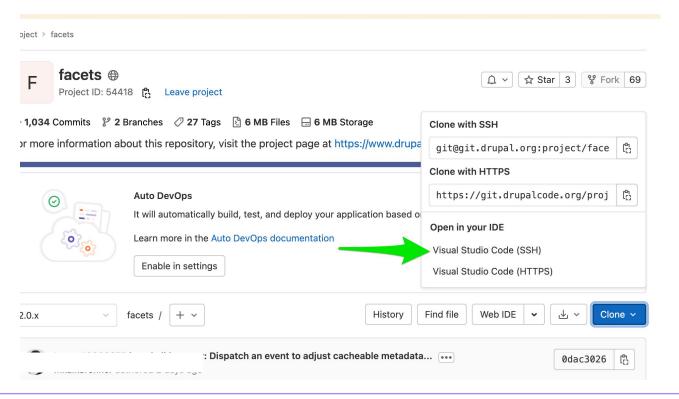

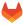

## **Diagrams**

```
```mermaid
graph TD
    A[Christmas] -->|Get money|
B(Go shopping)
    B --> C{Let me think}
    C -->|One| D[Laptop]
    C -->|Two| E[iPhone]
    C -->|Three| F[fa:fa-car Car]
```

https://www.geekersdigest.com/discover-hidden-gems-in-gitlab/

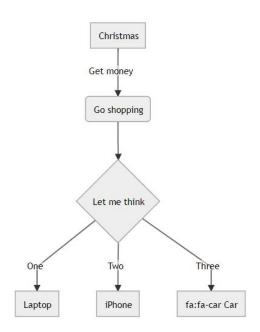

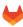

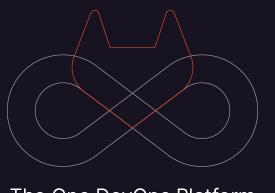

The One DevOps Platform

## Thank you!